# **CSSE 220 Day 15**

Function Objects and the Comparator Interface Merge Sort Fork/Join Framework

Checkout ForkJoinIntro project from SVN

#### Questions

### Today's Plan

- ▶ Merge sort recap
- Introduction to function objects, Comparator
- Parallelism with the Fork/Join Framework

### **Merge Sort Recap**

- Basic recursive idea:
	- If list is length 0 or 1, then it"s already sorted
	- Otherwise:
		- Divide list into two halves
		- Recursively sort the two halves
		- Merge the sorted halves back together

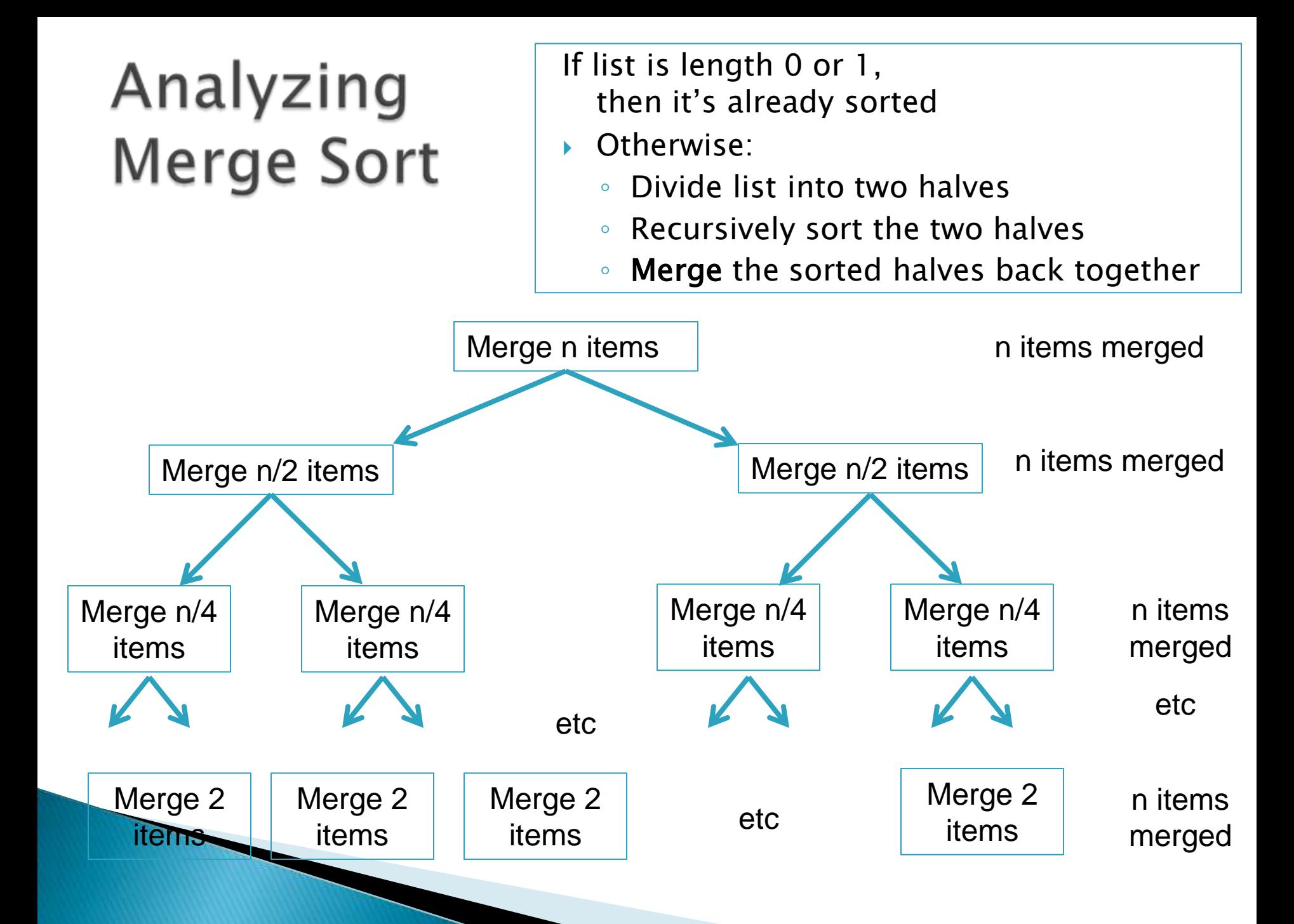

# **Function Objects**

**AN** Another way of creating reusable code

### A Sort of a Different Order

- ▶ Java libraries provide efficient sorting algorithms
	- Arrays.sort(…) and Collections.sort(…)
- ▶ But suppose we want to sort by something other than the "natural order" given by compareTo()

• *Function objects* to the rescue!

### **Function Objects**

- Objects defined to just "wrap up" functions so we can pass them to other (library) code
- ▶ For sorting we can create a function object that implements [Comparator](http://java.sun.com/javase/6/docs/api/java/util/Comparator.html)

Let's try it!

# Intro. to Fork-Join Parallelism

**EX** Function objects and recursion meet multicore computers

Some slides and examples derived from Dan Grossman"s materials at http://www.cs.washington.edu/homes/djg/teachingMaterials/

### Changing a Major Assumption

- Sequential programming: one thing happens at a time
	- No longer the case!
- Parallel programming: multiple things happen simultaneously
- Major challenges and opportunities
	- Programming
	- Algorithms
	-

◦ Data We"ll just scratch the surface in CSSE 220

## Simplified View of History

- ▶ Parallel code is often much harder to write than sequential
- **Free ride from the CPEs** 
	- From 1980-2005 performance of same sequential code doubled every two years
- **No one knows how to continue this!** 
	- Speed up clock rate?
		- Two much heat
		- Memory can't keep up
	- But the "wires" keep getting smaller, so…
		- Put multiple processors on same chip!

#### What do we do with all of them?

- ▶ Run multiple totally different programs
	- Operating system handles this
	- Uses *time-slicing* plus multiple cores
- Multiple things at once in one program ◦ We"ll play with this today!

### Parallelism vs. Concurrency

- *Parallelism*: Use more resources for a faster answer
- ▶ Concurrency: Correctly and efficiently allow simultaneous access to data

### An analogy

- ▶ CS1 idea: Writing a program is like writing a recipe for a cook
- ▶ Parallelism: slicing lots of potatoes
- ▶ Concurrency: sharing stove burners

### Parallelism idea

- Example: Sum elements of an array (presumably large)
- ▶ Use 4 threads, which each sum 1/4 of the array **ans0 ans1 ans2 ans3**

**ans**

- ▶ Steps:
	- Create 4 thread objects, assigning their portion of the work
	- Call **start()** on each thread object to actually run it
	- Wait for threads to finish
		- Add together their 4 answers for the final result

### Parallelism Idea

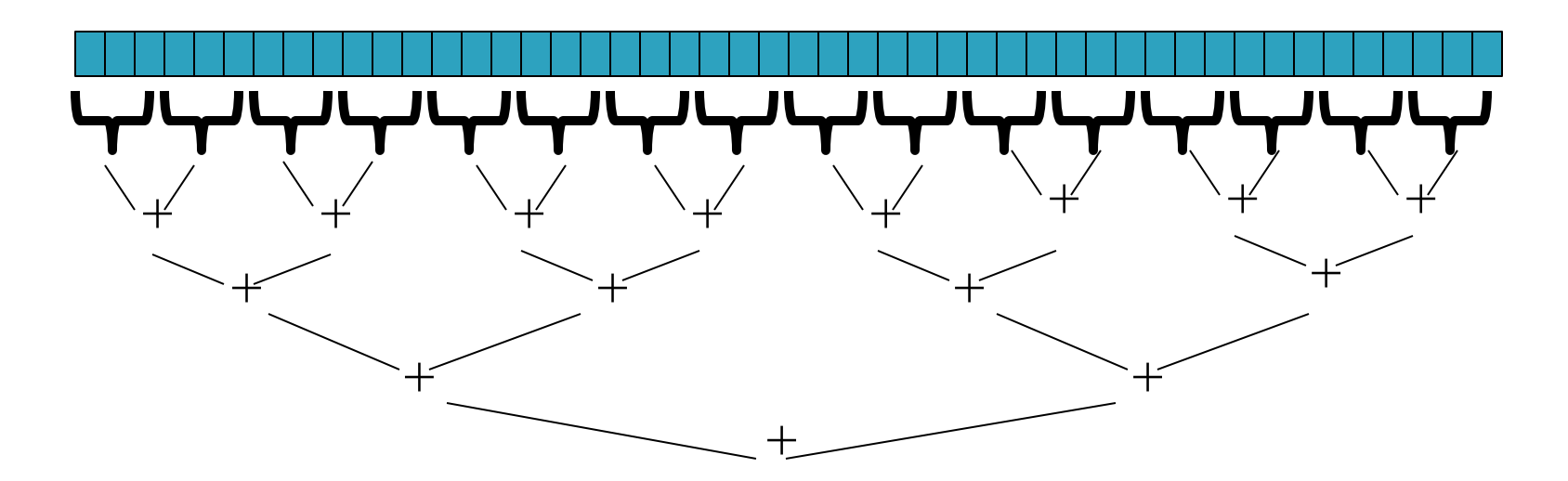

- Example: Sum elements of a large array
- Use divide-and-conquer!
	- Parallelism for the recursive calls

#### Fork-Join Framework

- ▶ Specifically for recursive, divide-andconquer parallelism
	- Will be in Java 7 standard libraries, but available in Java 6 as a downloaded **.jar** file
- ▶ Fork: splitting off some code that can run in parallel with the original code ◦ Like handing a potato to a helper
- ▶ Join: waiting for some forked code to finish ◦ Like waiting for the potato slices from the helper

### Getting good results in practice

- Set a *sequential threshold* 
	- A size below which we just "slice "em ourselves"
- ▶ Library needs to "warm up"
	- Java Virtual Machine optimizes as it runs
- Wait until your computer has more processors  $\odot$
- ▶ Here there be dragons!
	- Memory-hierarchy issues
	- Race conditions
	- We"re ignoring lots of gory details!

### Fork-Join Lab

- ▶ Find a partner for HW15
- You"ll:
	- Write some code
	- Run some experiments
	- Write a lab report
- $\blacktriangleright$  This is the first time we've tried this:
	- Enjoy playing with the tools and ideas
	- Ask questions!

Follow the written homework instructions carefully. There's a lot more independent learning here than we've been doing so far.